## **ميكروسوفت أكسس 2003 Microsoft Access 2003**

**سلسلة التعل المستمر...**

**مركز تكنولوجيا المعلومات والاتصالات ICTC**

-2006-

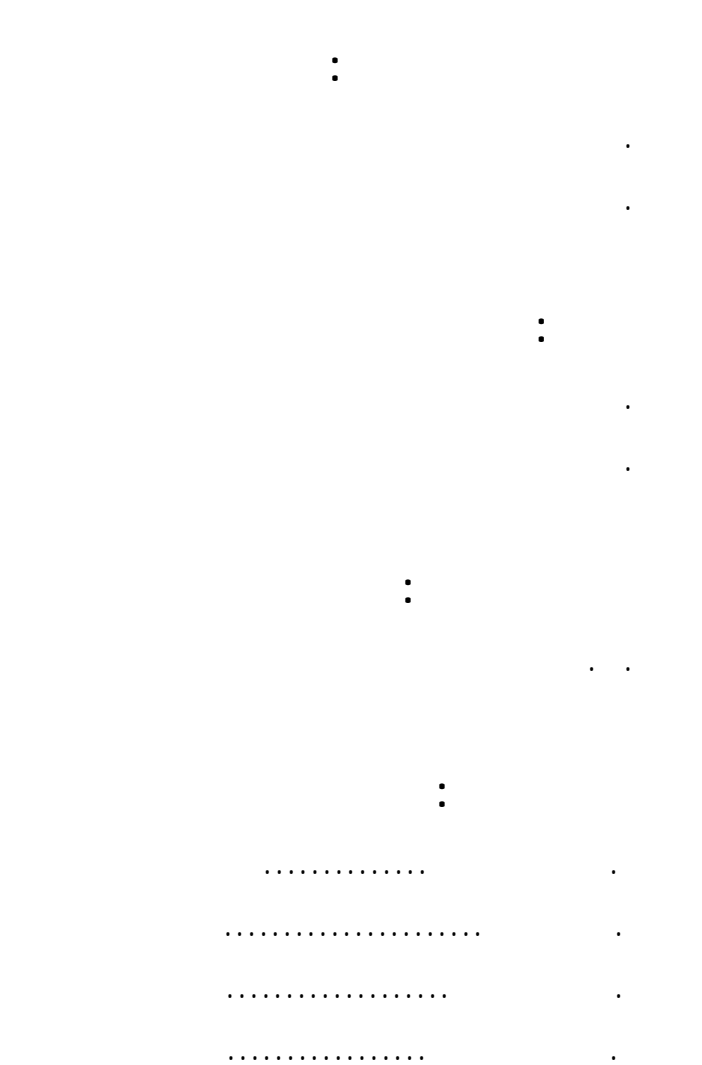

. آمنة حبوب

**جميع الحقوق محفوظة ©** 

 $\frac{1}{2}$  $\overline{a}$  $\overline{a}$ لها الدور الفاعل في خراج هذا العمل.

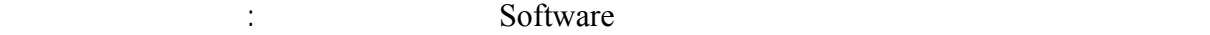

والمعدات الخفيفة والثقيلة، بالإضافة إلى ما هو مطلوب منها من تحليلات حسابية وبحثية بدقة عالية وكفاءة كبيرة. وكما

## هو متوقع منها أصبحت أداة لحل المشاكل Solving Problem وتبسيط النظريات وتقريبها إلى الواقع.

"Microsoft Access 2003" 2003 **Microsoft Company** "Microsoft Company" microsoft Office". التعليم التي تتأسس على توجيه سؤالين: الأول **كيف** والثاني **لماذا** . كيف ننش هذا الجدول، ولماذا؟. كيف ننش هذا لنموذج ولماذا؟. كيف ننش هذا التقرير ولماذا؟. وعندها سيكون لديك الأسس العلمية لقواعد البيانات كافة. وفي هذا الكتاب تعرف إلى: "Database" (  $\qquad$  ) : Oracle, Microsoft SQL, FoxPro, Sybase : مع العلم أن كل ما سبق عبارة عن أسماء قواعد بيانات لشركات مختلفة تستخدم مبادئ وأدوات قواعد البيانات.  $"2000"$   $"$   $"$   $"$   $"$   $"$   $"$   $"$   $"$ والتنظيم. ولاحظ أن تتحول إلى معلومات.. ولا بيانات يمكن أن تتحول إلى معلومات.. وذلك بتحليلها وتنظيمها وتنظيمها **ثانياً:** ستتعرف لى (الجداول) "Tables "في أكسس وعلى محتوياتها. وفيها الحقول وأنواعها وأشكال البيانات وأحجامها. وكذلك الحقل الأساسي في الجدول وصفات الحقل الأساسي بالإضافة إلى الحقل الغريب وصفاته وستقوم بإنشاء علاقات بين الجداول التي تنقسم ثلاثة أقسام: "One to Many" "One to One" ."Many to Many" **ثالثاً:** الاستعلامات "Queries "وخصائصه وأشكاله وطرق إنشائها وربطها بالجداول. **رابعاً:** تعد النماذج "Forms "أكثر مكونات أكسس جاذبية ومتعة في التصميم إذا تم العمل عليها بالشكل

"Reports" **:** 

المطلوب، وهذا ما سنتطرق إليه في الوحدة الرابعة من هذا الكتاب.

سنتعرف لى كيفية إنشائه وطريقة عمله استخدامات .

هنالك طرق عدة للعمل عليها وهذا سيكون مدار بحثنا في لوحدة الخامس .

**سادساً:** هناك بعض الإجراءات المتقدمة التي سنتطرق إليها في الوحدة السادس وهي الماكرو "Macros "حيث

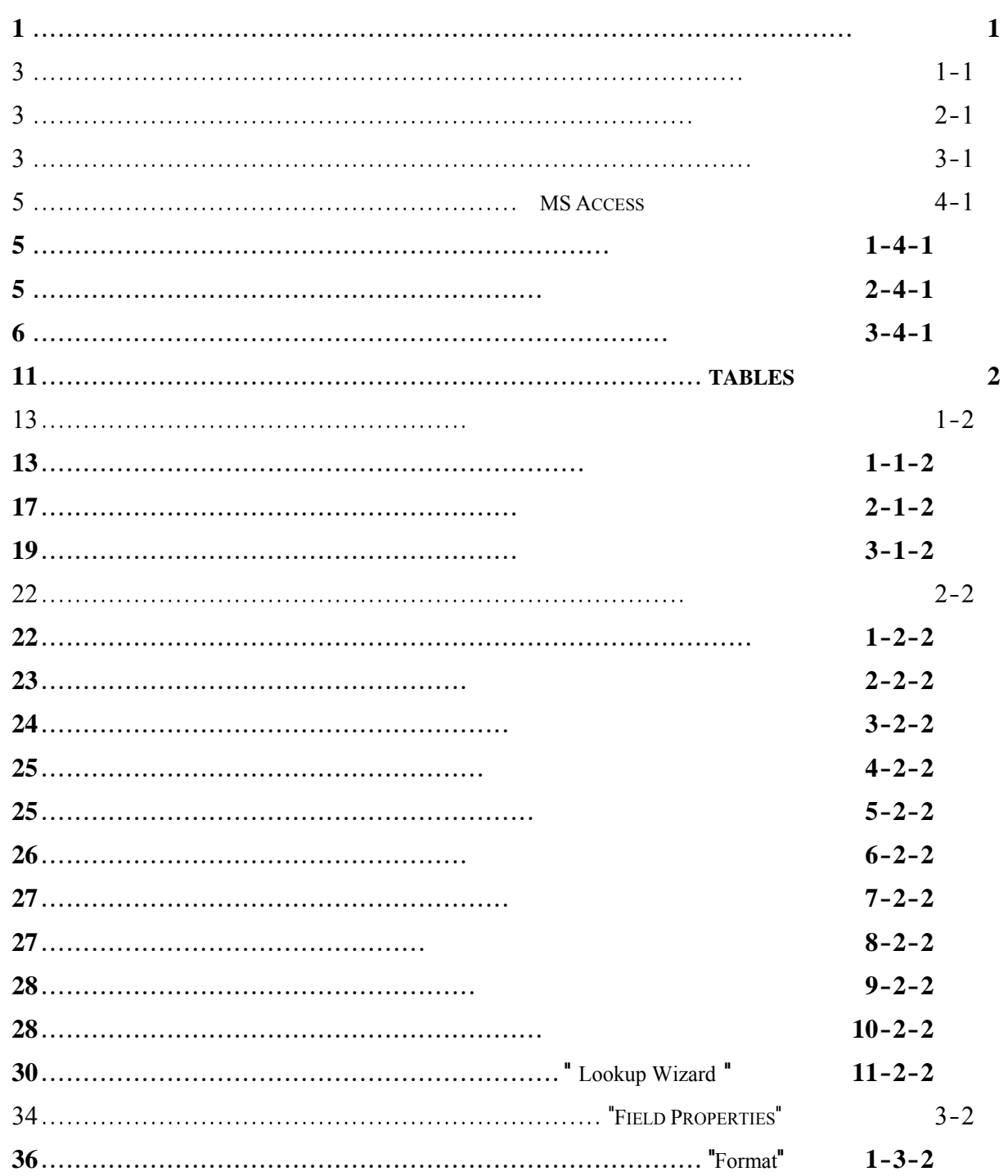

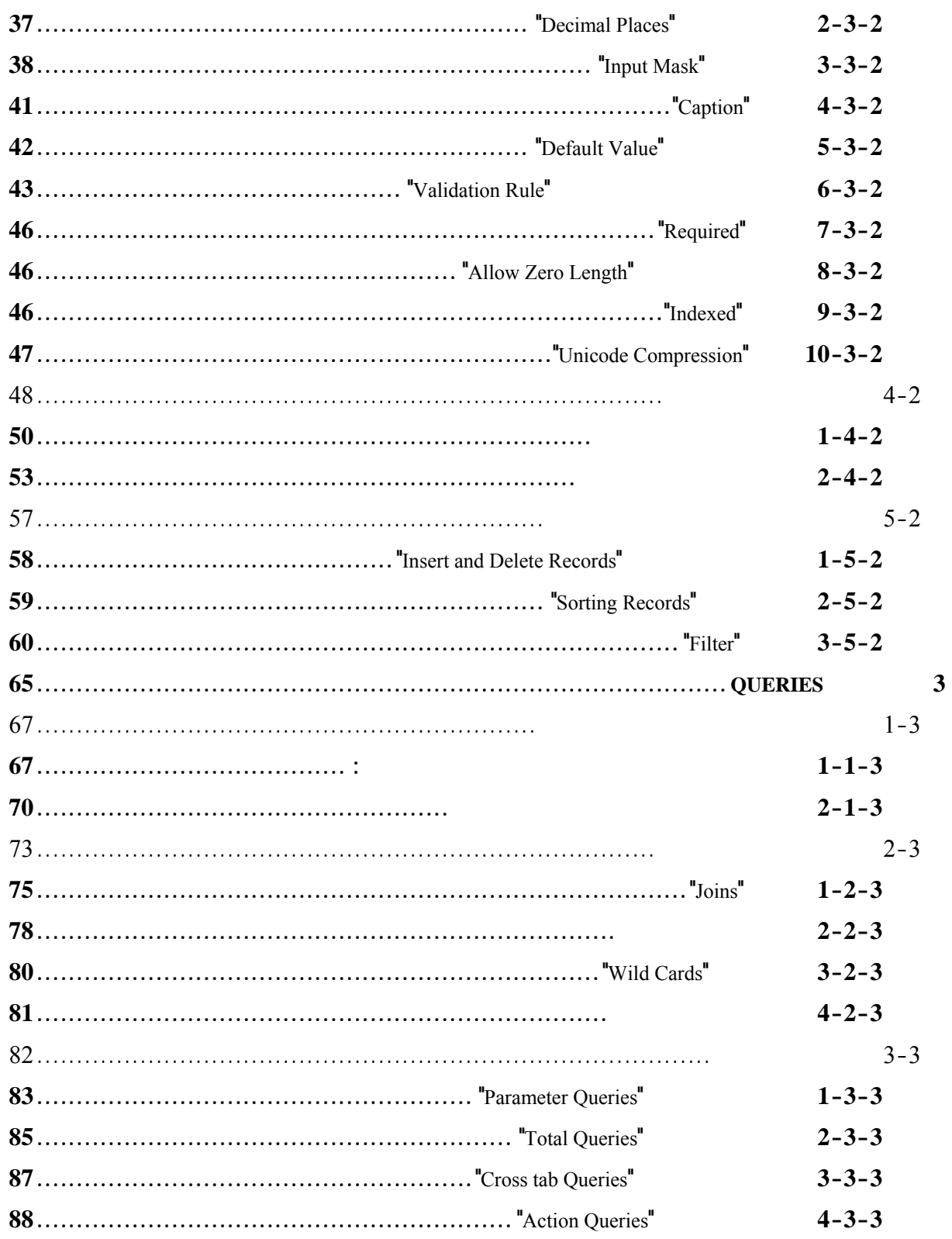

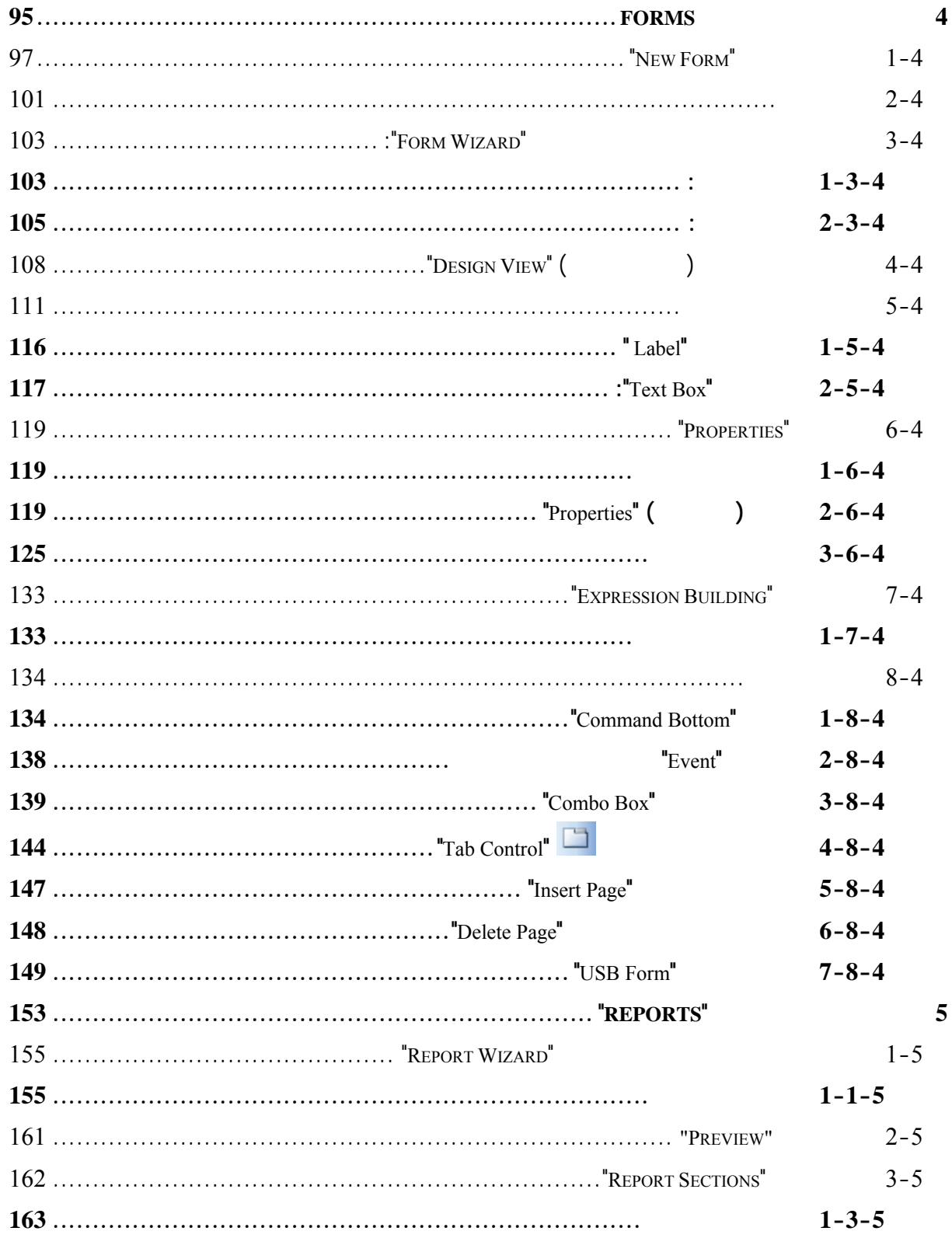

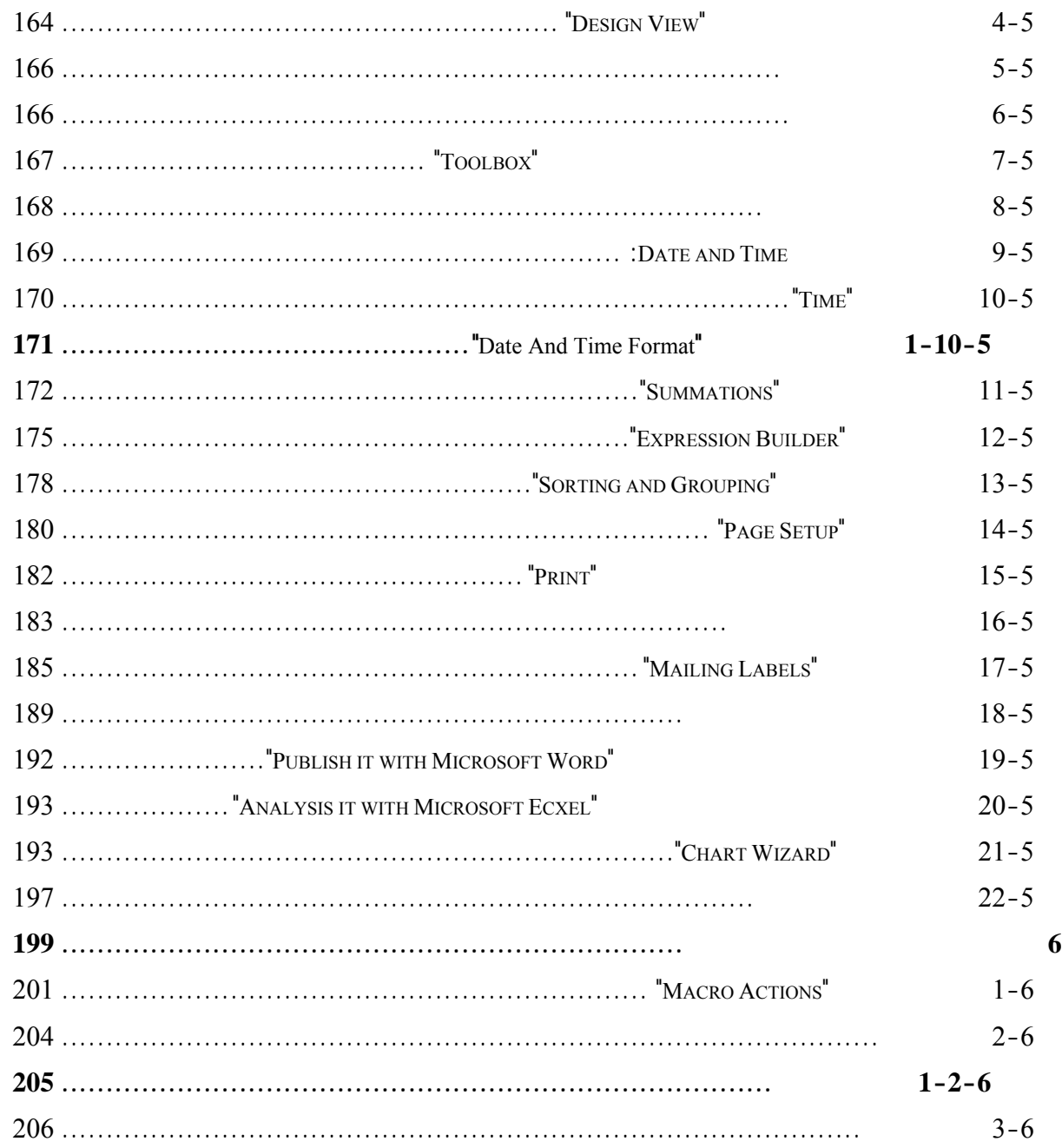